## **TYPES OF DATA FIELDS**

When creating a table in Access, there are several different field types that may be used. Each of these field types serve a particular purpose.

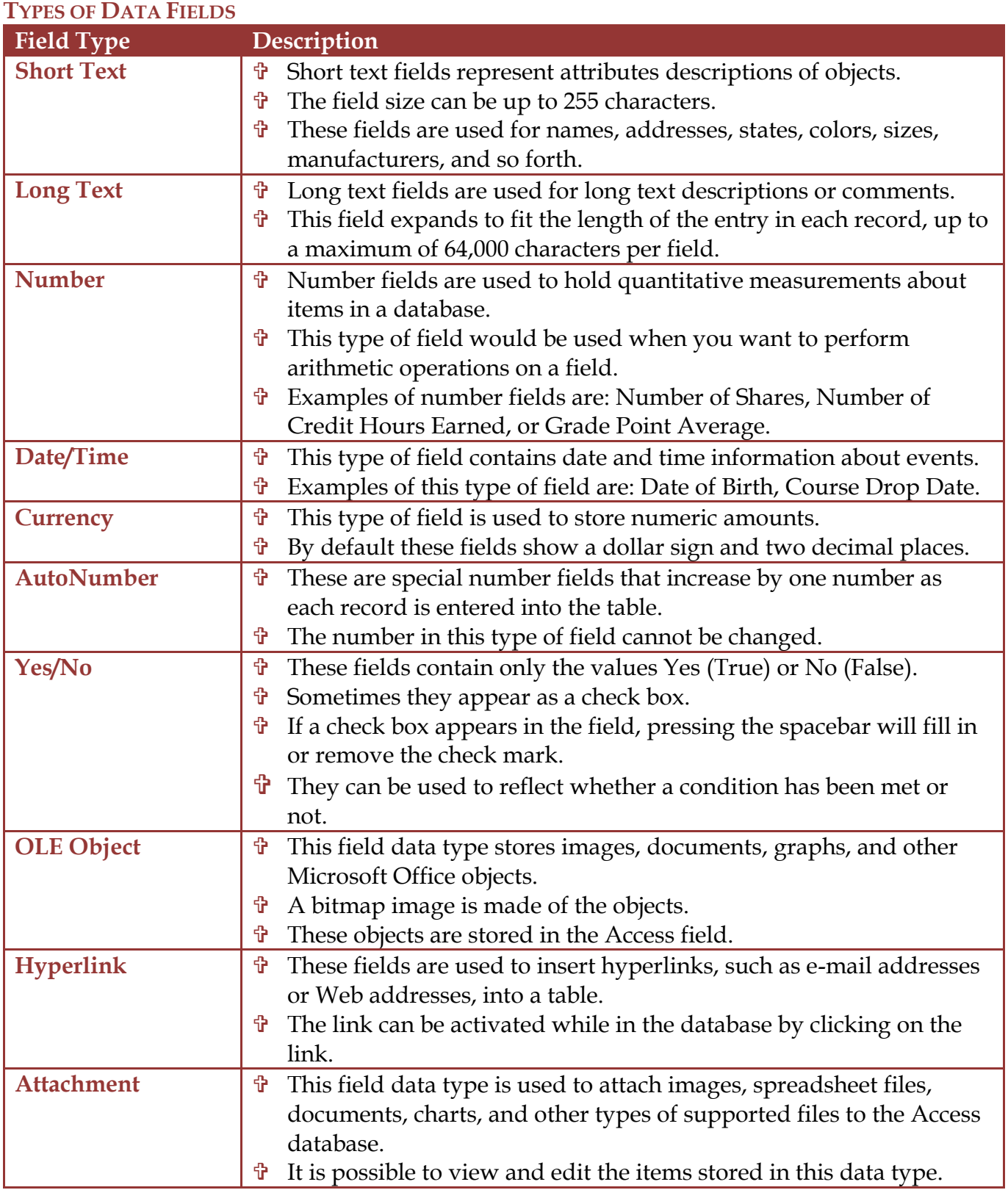

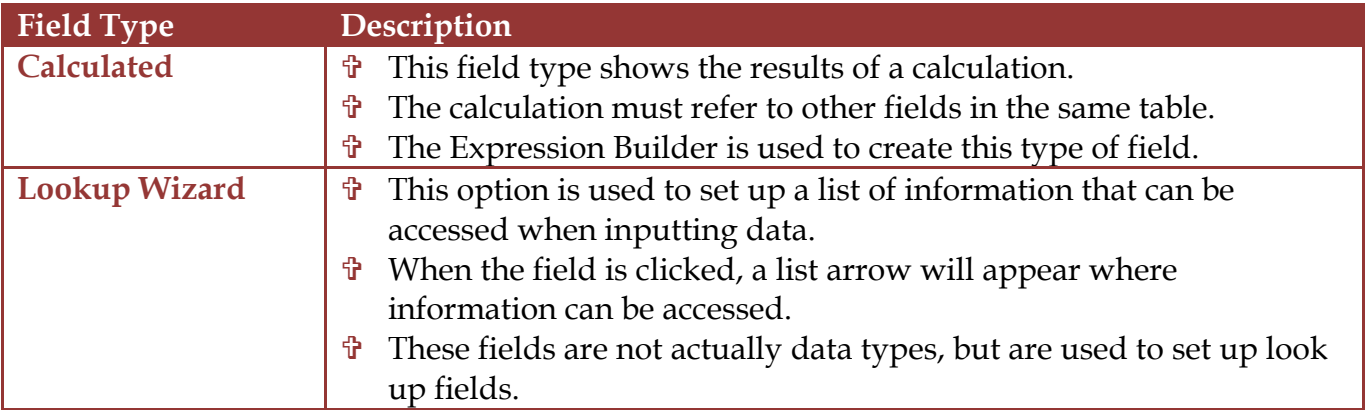